## **ADE sur mobile**

## Présentation rapide d'Ade

Ade est un logiciel de gestion des emplois du temps.

On y définit des ressources qui peuvent être des groupe d'étudiants, des enseignants, des salles, des étudiants, des équipements, etc.

Pour chacune d'elle, on peut préciser un certain nombre de renseignements, comme par exemple un code qui représente le code étudiant ou code Apogée pour les étudiants et le numéro de dossier ou code Harpège pour les enseignants.

Avec une ou plusieurs de ces ressources, on créé des activités (cours, travaux dirigés, etc).

Il est possible de visualiser sur le web l'emploi du temps de chaque ressource.

Par ailleurs, on peut acquérir un certain nombre de modules d'Ade dont le module WebApi qui permet de récupérer un flux xml après une requête http.

## Récupération des emplois du temps.

Avec le module WebApi, on récupère l'emploi du temps entre deux dates d'une ressource à partir de son code.

Il est possible de limiter la taille du flux pour obtenir uniquement le nom du cours, la date, l'heure et les salles. Par exemple, on obtient :

```
<events>
<event id="102856" activityId="13420" session="0" repetition="3" name="TD M4" absoluteSlot="18181" slot="5" 
day="4" week="40" additionalResources="0" duration="8" note="" color="153,204,255" isLockPosition="true" 
lastUpdate="" creation="" isLockResources="true" isSoftKeepResources="false">
<resources>
<resource fromWorkflow="false" nodeId="63898" nodeOrId="63894" quantity="1" category="classroom" name="R&T - TD 
24" id="5365"/>
</resources>
</event>
<event id="84045" activityId="10861" session="0" repetition="0" name="TD Sport" absoluteSlot="9997" slot="13" 
day="2" week="22" additionalResources="0" duration="8" note="" color="255,255,0" isLockPosition="true" 
lastUpdate="" creation="" isLockResources="true" isSoftKeepResources="false">
<resources>
<resource fromWorkflow="false" nodeId="48680" nodeOrId="48679" quantity="1" category="classroom" name="Gymnase 
Brabois" id="5431"/>
</resources>
</event>
</events>
```
## Mise en forme et outils

Un serveur Tomcat et un frontal Apache en https sont utilisés.

Une page d'accueil contient un formulaire permettant à l'utilisateur de saisir son code (voir ci-dessous):

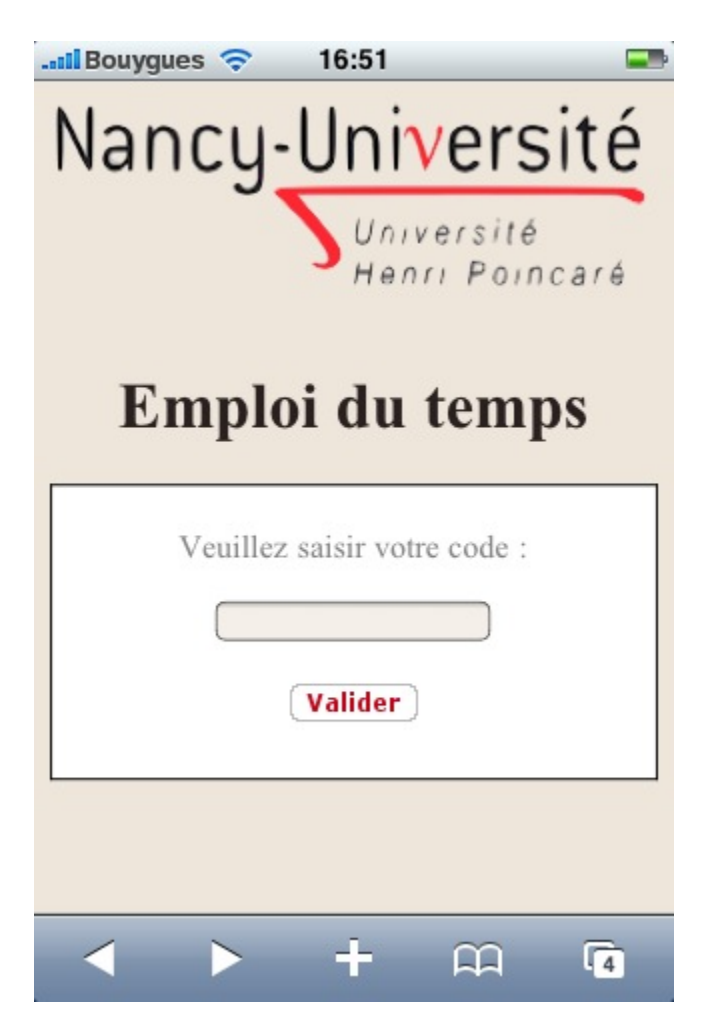

Les emplois du temps sont ensuite récupérés et placés dans des collections Java puis affichés sous la forme de deux listes imbriquées, une première pour les jours et une seconde pour les cours. Une css est utilisée pour la mise en forme.

Exemple :

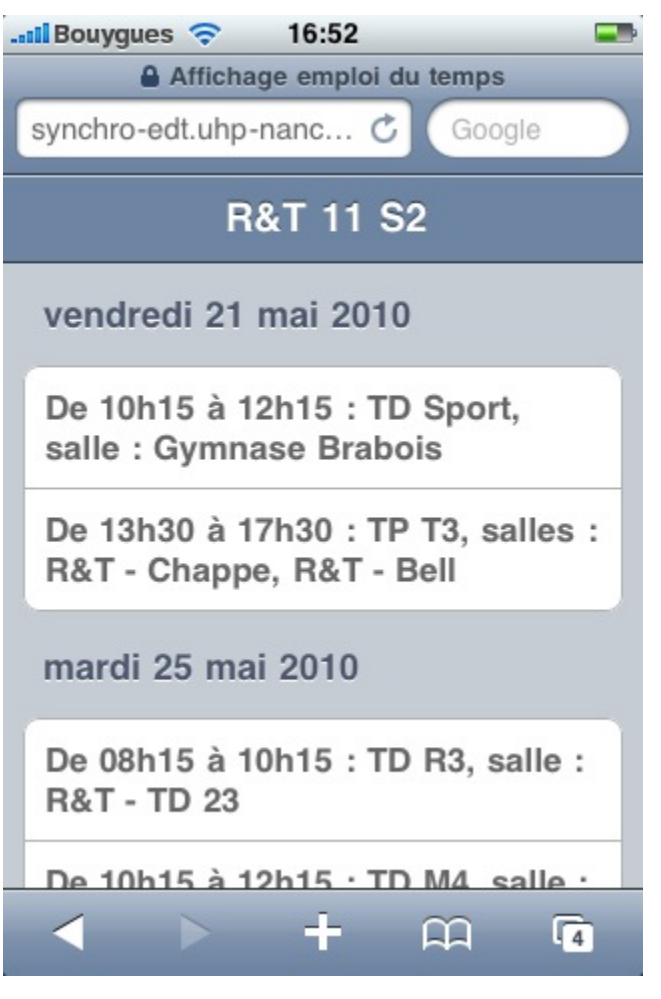

Ce service est en production à l'UHP. Annonce faite le 25/05/2010 : [http://www.uhp-nancy.fr/index.php/universite/actualites/emploi\\_du\\_temps\\_sur\\_technologie\\_mobile](http://www.uhp-nancy.fr/index.php/universite/actualites/emploi_du_temps_sur_technologie_mobile)

Documentation utilisateurs : [Documentation](http://wiki.uhp-nancy.fr/display/UHPADE/Emploi+du+temps+sur+un+mobile)